## **Using GPS Receiver with EdWin**

EdWin for DATaRec4 modules or MH-USB Box supports GPS receivers with rs232 or USB connection to PC . To activate GPS measurement please press the GPS button in the toolbar.

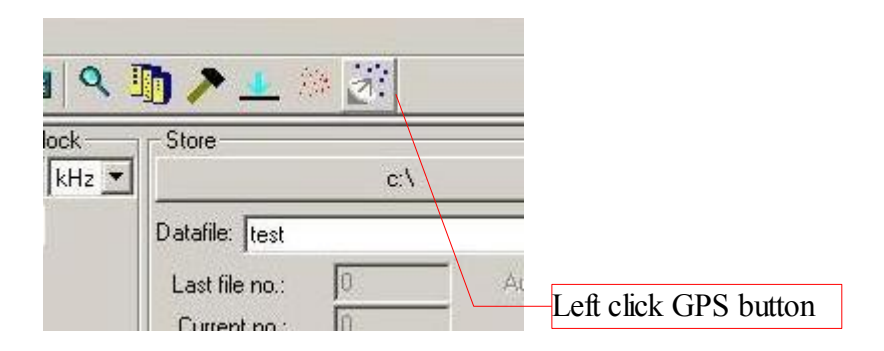

The GPS Table of channels appears as last table. Here you can select what GPS information is stored in the data stream.

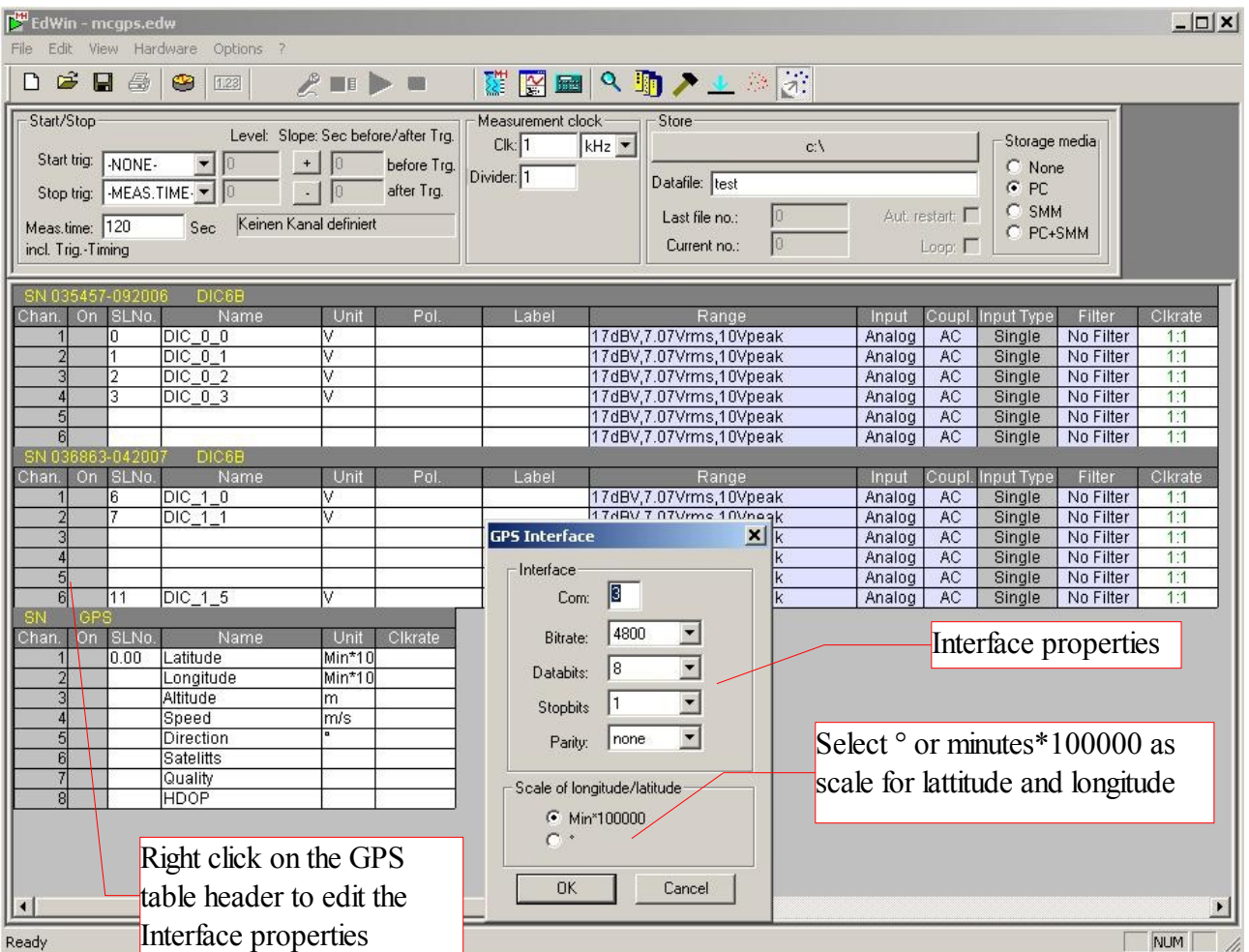

Name and unit of GPS channels are fixed. You can only edit the Sensor loaction number.

Measured values are

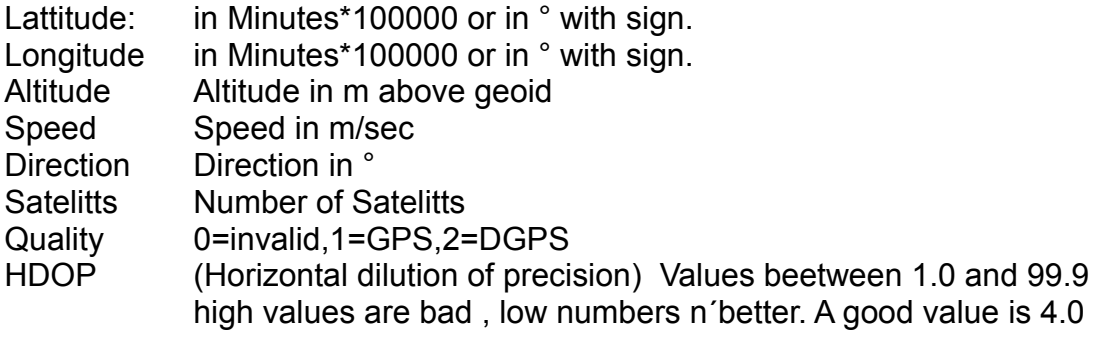